# **8031 Einleitender Text zur zusammenfassenden Bestandsangabe**

ILTIS-Handbuch, Titeldaten, Formatdokumentation, Feldbeschreibungen

Stand: 20.02.2018

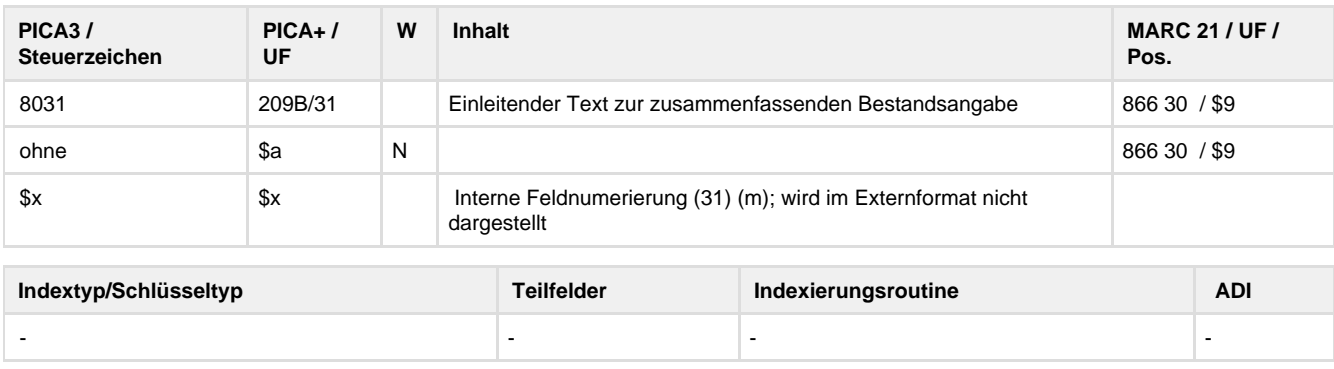

## **Verwendung**

Das Feld ist nur in den Satzarten \*b\*z und \*d\*z zulässig.

**Link zum ZDB-Format**

### **[http://www.zeitschriftendatenbank.de/fileadmin/user\\_upload/ZDB/pdf/zdbformat/8031.pdf](http://www.zeitschriftendatenbank.de/fileadmin/user_upload/ZDB/pdf/zdbformat/8031.pdf)**

Für fortlaufende Ressourcen sind die Angaben des ZDB-Formats zu beachten.

**Beschreibung des Feldinhaltes**

Das Feld enthält einleitende Bezeichnungen zur Bestandsangabe in 8032.

### **Ausführungsbestimmungen**

Die Angabe einer neuen Zählfolge erfolgt Vorlage gemäß. Zählungen sind in numerischer Form wiederzugeben; dabei ist der numerische Wert immer nach vorn zu ziehen.

Spezielle Bezeichnungen zu einzelnen Bestandsangaben werden, mit "Bis-Strich Blank" eingeleitet, übernommen. DNB besetzt das Feld nur bei der Erfassung eines weiteren Exemplardatensatzes für Indices.

**Codes**

-

**Beispiel**

8031 - Index zu

## **Altdaten / Datenpflege**

Alte Beschreibung, Stand 04.02.2011

### **1. Datenfeld**

Das Feld gehört zum Exemplardatensatz und enthält einleitende Bezeichnungen zur Bestandsangabe in Feld 8032 in der Zeitschriftendatenbank.

DNB besetzt das Feld standardmäßig in den Exemplardatensätzen von selbständigen Indices ohne eigene Titelaufnahme.

Beispiel Index:

8031 – Index zu

8032 #2#1/6.2006/10

**Link zur ZETA-Beschreibung:**

<http://www.zeitschriftendatenbank.de/erschliessung/arbeitsunterlagen/zeta/8031.html>

**2. Bezug zu den Satzarten**

Das Feld ist nur in den Satzarten \*b\*z und \*d\*z zulässig.